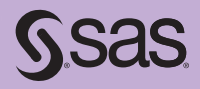

# Cody's Collection of Popular SAS<sup>®</sup> Programming Tasks and How to Tackle Them

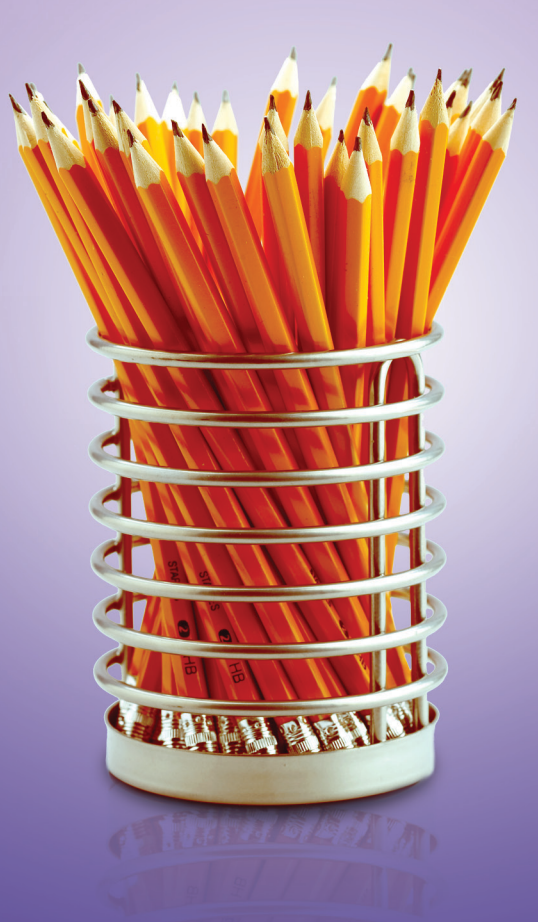

Ron Cody

Cody's Collection of Popular<br>SAS\* Programming Tasks<br>and How to Tackle Them

**Gsas** 

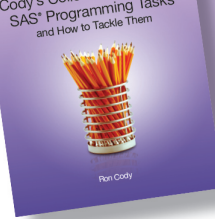

From Cody's Collection of Popular SAS® Programming Tasks and How to Tackle Them. Full book available for purchas[e here.](http://www.sas.com/apps/sim/redirect.jsp?detail=TR19615)

# **Contents**

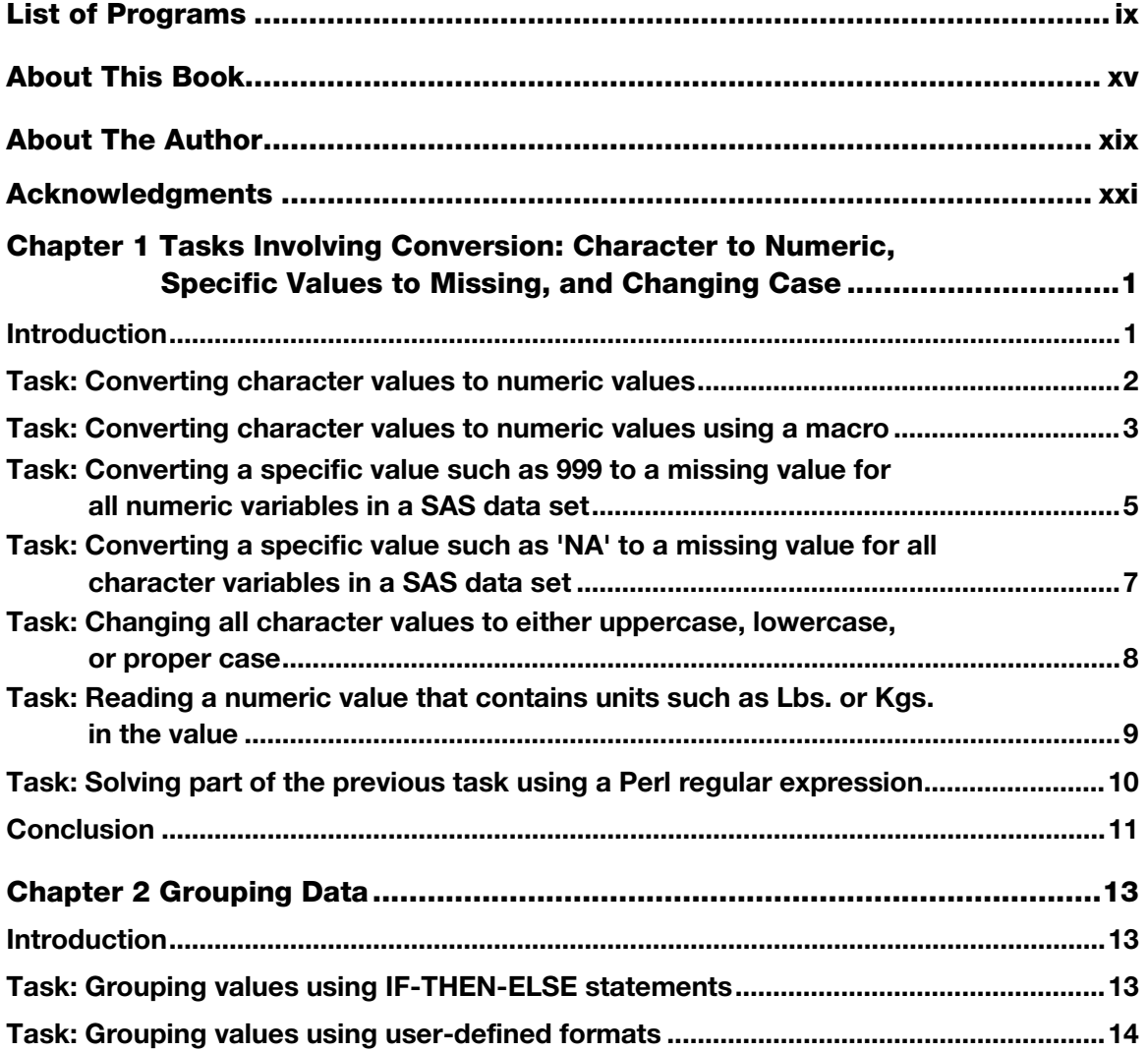

#### **iv** *Contents*

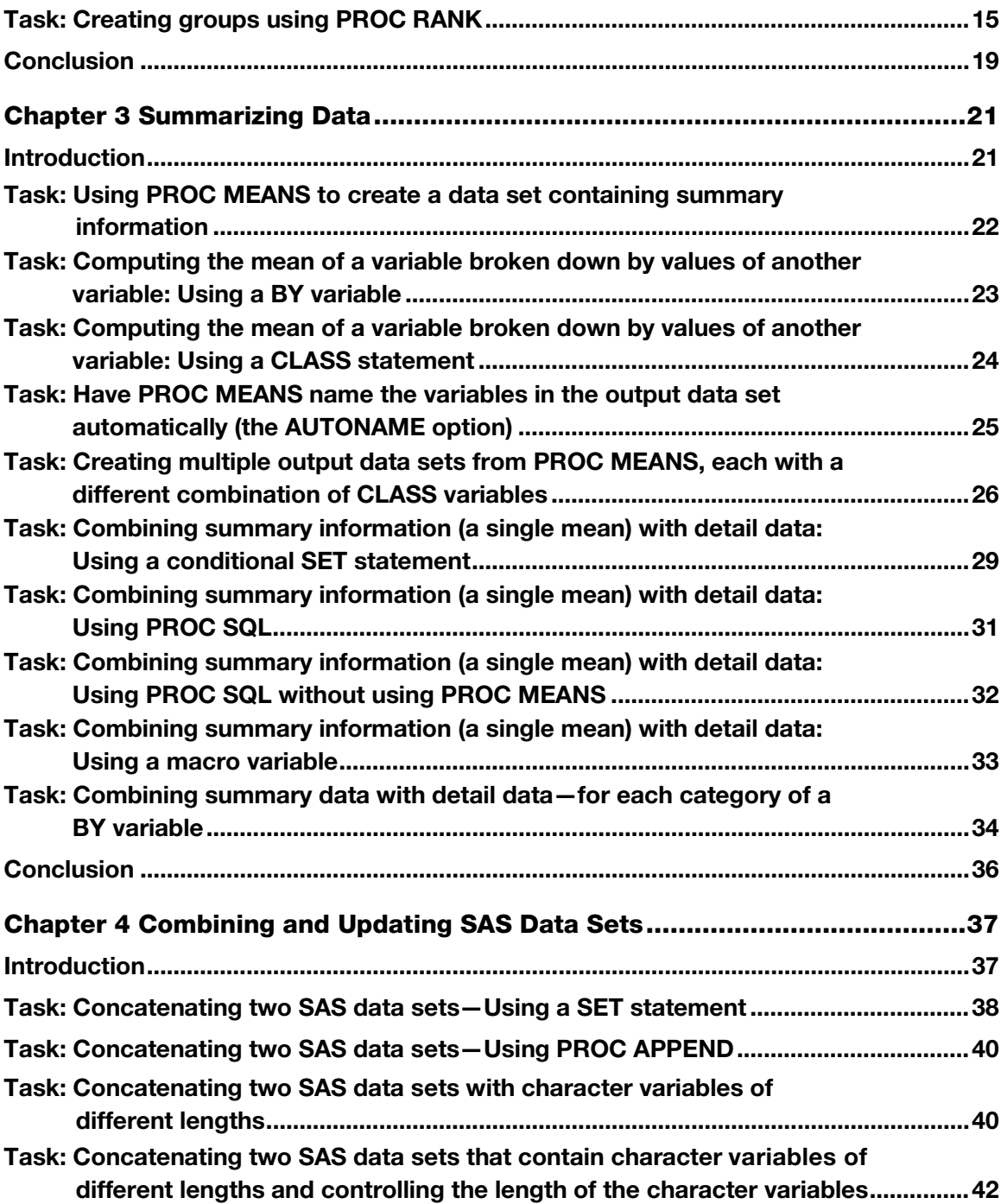

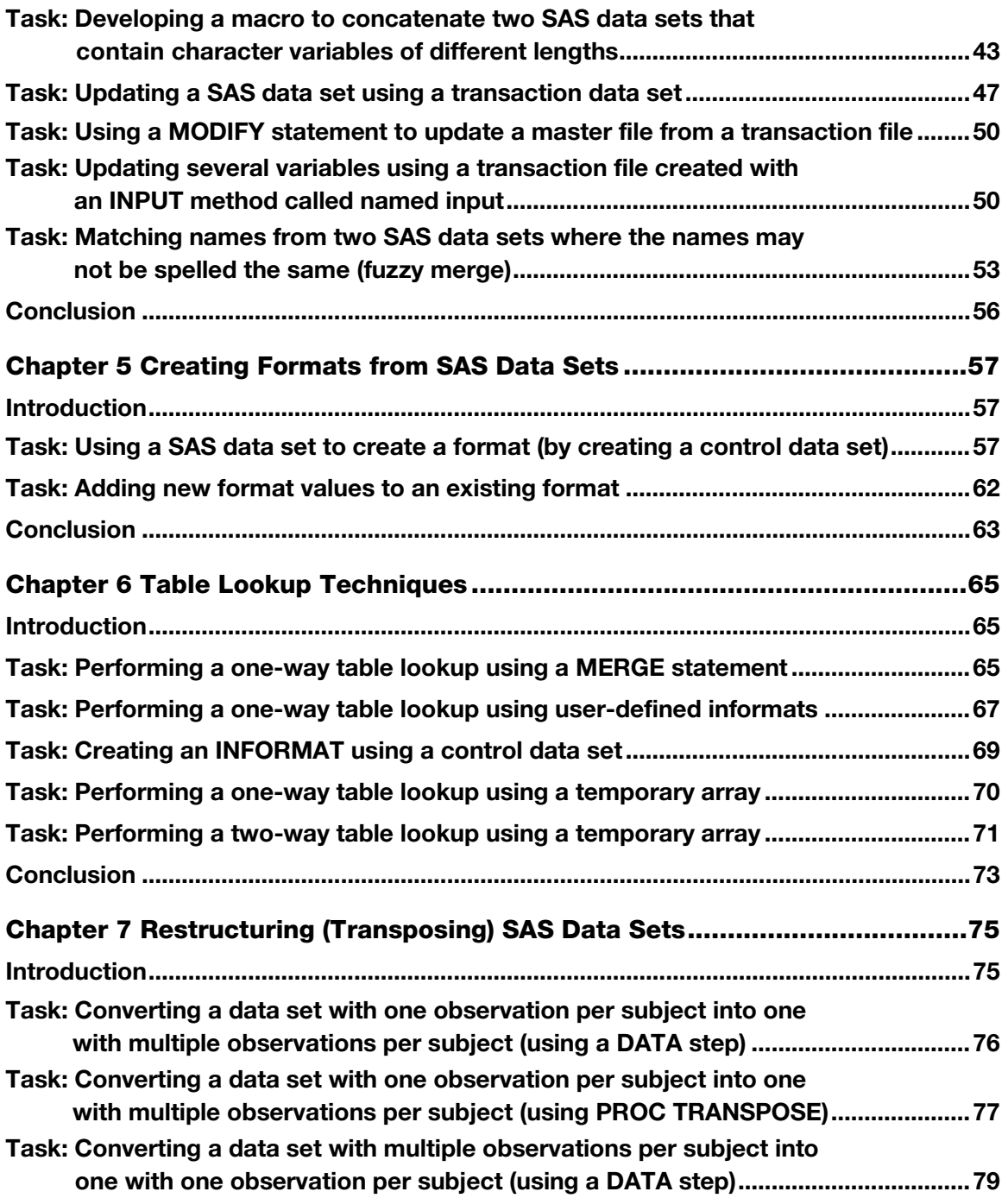

#### **vi** *Contents*

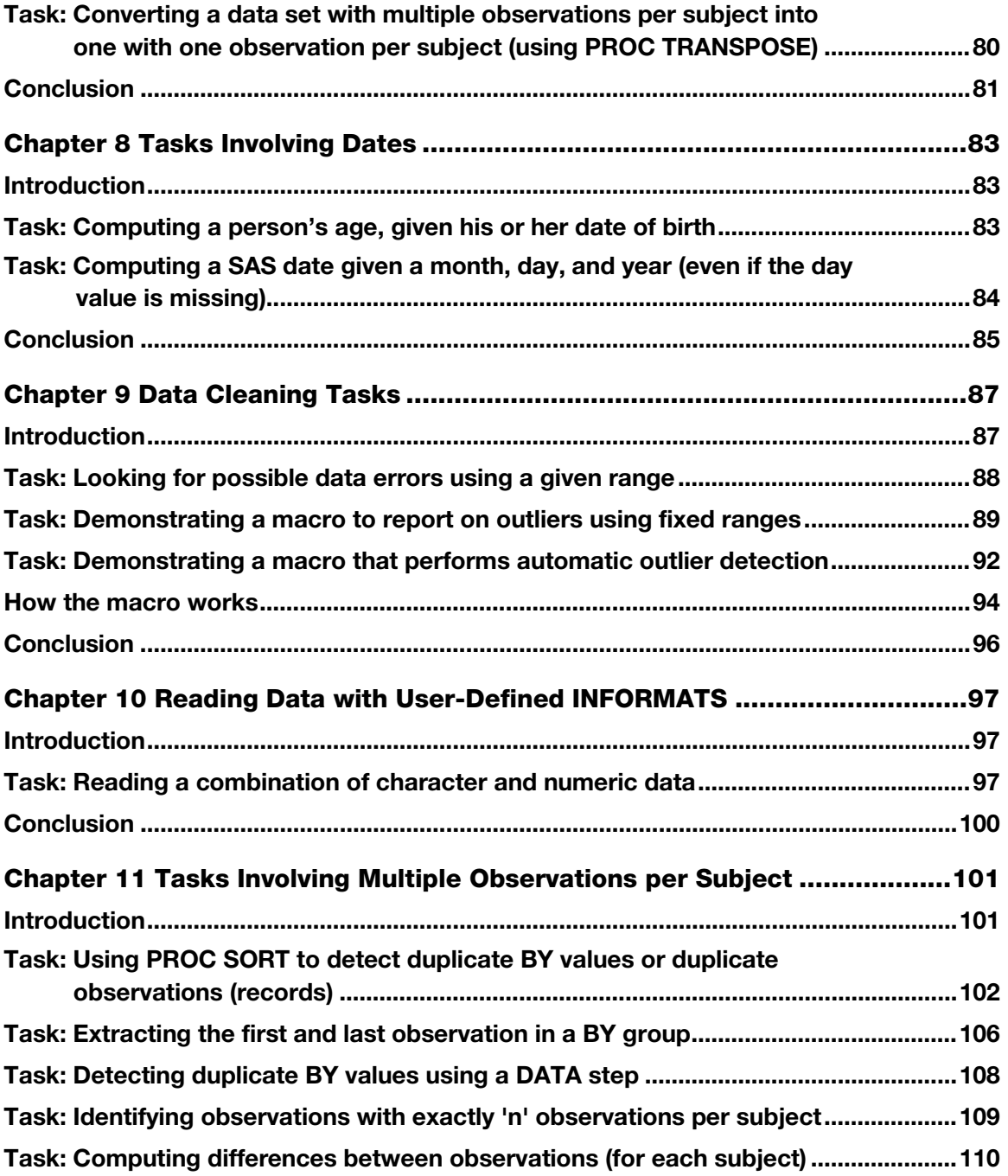

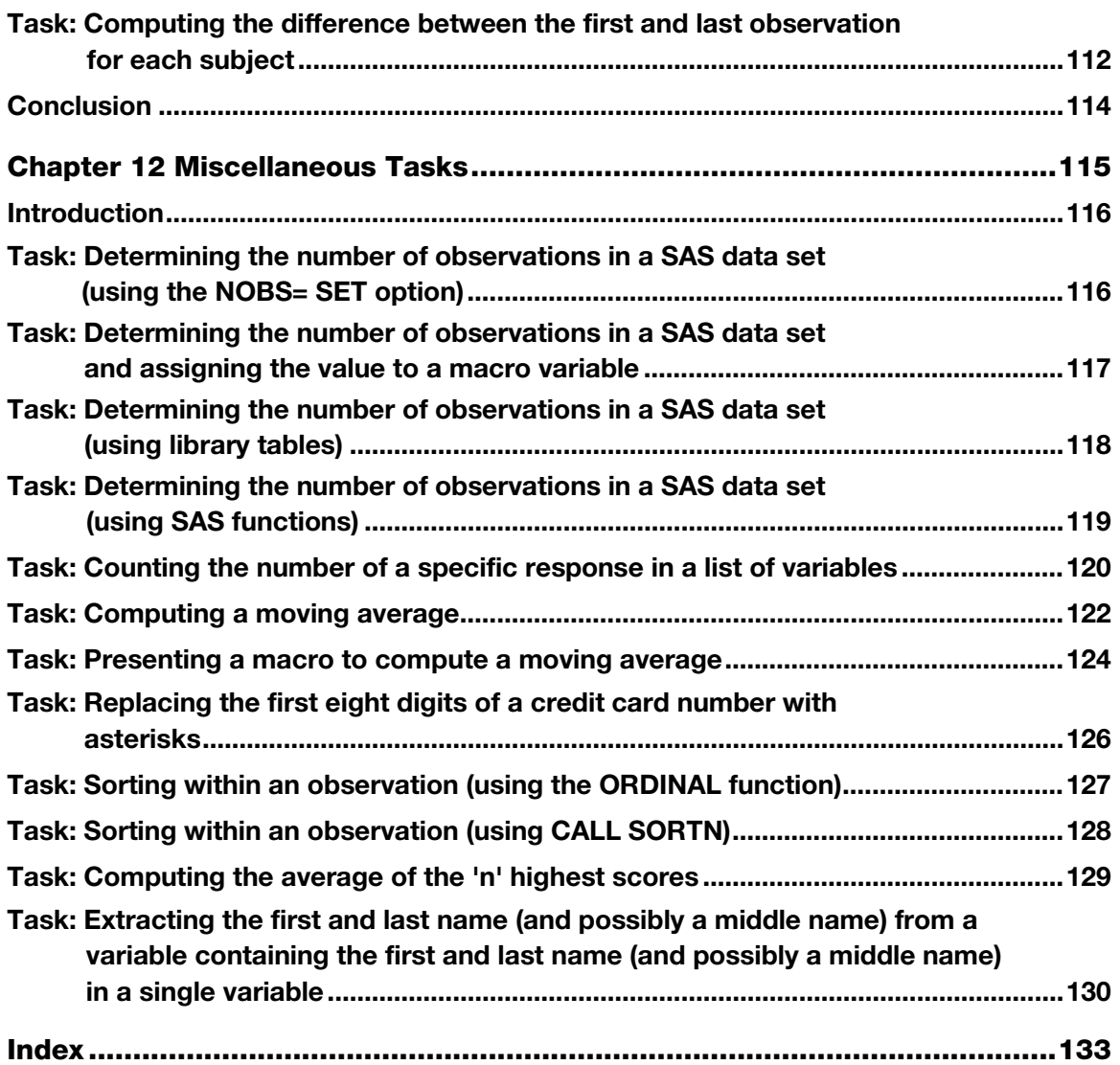

From [Cody's Collection of Popular SAS® Programming Tasks and How to Tackle Them](http://www.sas.com/apps/sim/redirect.jsp?detail=TR19615) by Ron Cody. Copyright © 2012, SAS Institute Inc., Cary, North Carolina, USA. ALL RIGHTS RESERVED.

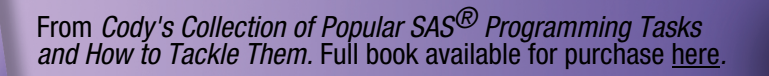

# Ch[apter 1: Tasks Involving Conversion: Character](#page-7-0)   [to Numeric, Specific Values to Missing,](#page-8-0)   [and Changing Case](#page-10-0)

<span id="page-6-0"></span>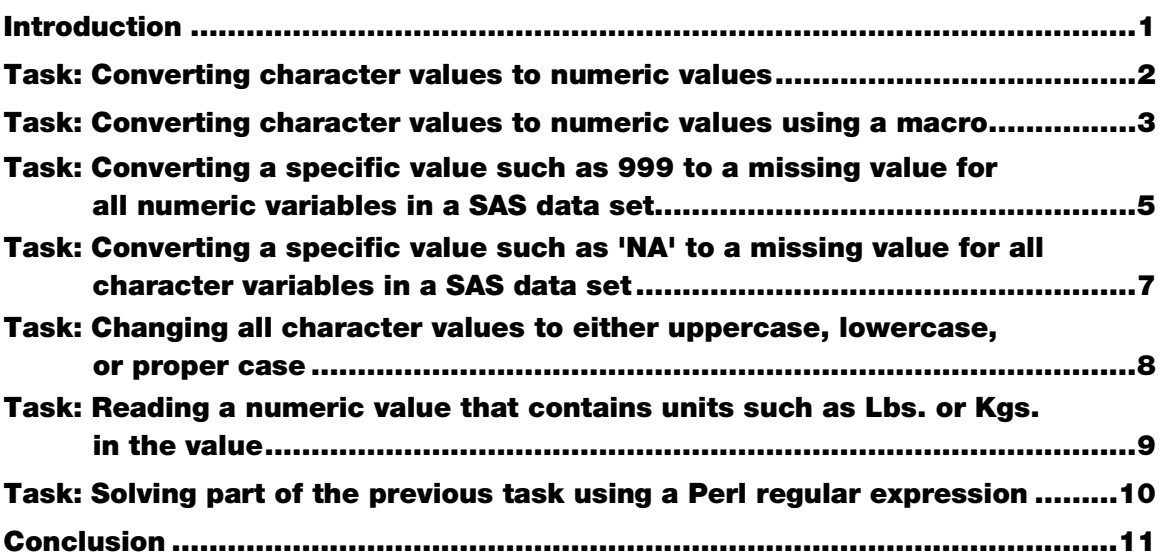

## **Introduction**

**Gsas** 

Cody's Collection of Popular<br>SAS\* Programming Tasks<br>and How to Tackle Them

This chapter contains programs to perform character-to-numeric conversion, one of the most common tasks you will face as a SAS programmer. You will see a sample program as well as a useful macro that accomplishes this goal.

Another task that you will probably face is converting a specific numeric value such as 999 or a specific text value such as 'NA' to a SAS missing value.

In this chapter, you will also see how to convert every character variable to a specific case, such as uppercase.

<span id="page-7-0"></span>The last task in this chapter demonstrates how to read data values that contain units, such as 100Lbs. or 50Kgs. and create a numeric variable with all of the values using the same units.

#### Task: Converting character values to numeric values

#### Keywords

#### **Character-to-numeric conversion**

#### **Swap and Drop**

How many times have you been given a SAS data set with variables such as Height or Weight but, instead of being numeric variables, they are stored as character? The following example describes how to convert these character variables to numeric variables, maintaining the original variable names.

For this example, you start out with a SAS data set called Char values. Here is a listing:

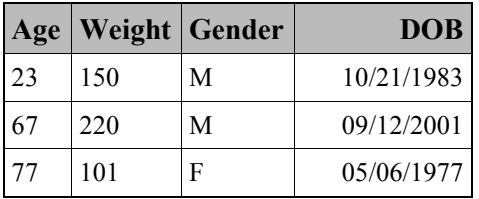

If you run PROC CONTENTS on this data set, you see that Age and Weight are character variables. The following program performs the conversion:

Program 1.1: Converting character values to numeric values

```
*Converting character values to numeric;
data Num Values;
   set Char Values(rename=(Age = C Age
                           Weight = C Weight));
  Age = input(C Age, best12.);
   Weight = input(CWeight, best12.);drop C :;
run;
```
The "trick" here is to rename the variables as they are read from the input data set. This allows you to use the original variable names for the resulting numeric variables. The character-to-numeric conversion is performed using the INPUT function. You don't have to worry if the INFORMAT used in the INPUT function represents more digits than you need—unlike an INPUT statement, you can never read past the end of a character value when using the INPUT function.

Notice the variable list on the DROP statement  $\subset$ : The colon acts as a wildcard suffix.  $\subset$ : represents all variables that begin with the characters C followed by an underscore.

The resulting data set has exactly the same variables as the original data set except the two variables Age and Weight are now numeric. A partial listing from PROC CONTENTS confirms this:

<span id="page-8-0"></span>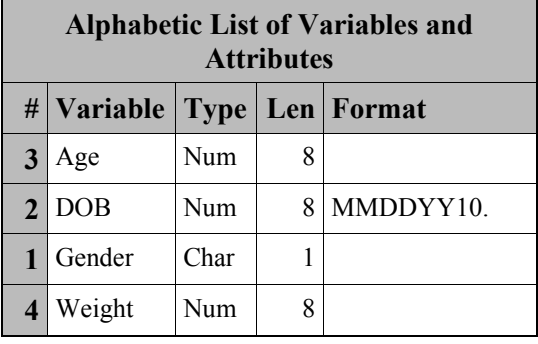

## Task: Converting character values to numeric values using a macro

#### Keywords

#### **Character-to-numeric conversion**

#### **Conversion macro**

Because character-to-numeric conversion is required in so many situations, this chapter offers you a macro that performs the conversion automatically. As in the previous program, the resulting data set uses the same variable names as in the original data set that contains the character variables. Here is the macro, followed by an explanation:

```
Program 1.2: Presenting a macro to perform character-to-numeric conversion
```

```
*Macro to convert selected character variables to
 numeric variables; 
%macro char to num(In dsn=, /*Name of the input data set*/
                   Out dsn=, /*Name of the output data set*/
                   Var<sup>Iist=</sup> /*List of character variables that you
                                want to convert from character to
                                 numeric, separated by spaces*/); 
   /*Check for null var list */
   %if &var_list ne %then %do;
    /*Count the number of variables in the list */
  %let n=%sysfunc(countw(&var list));
  data &Out dsn;
     set & In dsn(rename=(
     \dagger = 1 %to &n;
```

```
 /* break up list into variable names */ 
          %let Var = %scan(&Var_list,&i);
        /*Rename each variable name to C_ variable name */
           &Var = C_&Var
        %end;
        ));
    %do i = 1 %to &n;
       \text{let Var} = \text{%scan}(\text{War list}, \text{si});&\text{Var} = \text{input}(C \&\text{Var},\text{best12.});
    %end;
   drop C :;
    run;
   %end; 
%mend char to num;
```
The calling arguments in this macro are the names of the input and output data sets and a list of the variables that you wish to convert from character to numeric. You enter the names of each variable in this list, separated by spaces.

The first task of the macro is to rename each of the original variable names by appending the prefix  $\sigma$ to each of the names. To determine how many variable names there are in  $&\text{Var}\;$  list, you use the COUNTW function. This function computes the number of words in a string. To obtain each of the variable names, you use the %SCAN macro function. This functions works in the same way as the regular non-macro SCAN function. The first argument is the list of variable names. The second argument specifies which "word" you want in the string. The macro uses a %DO loop to extract each of the individual variable names.

The next %DO loop performs the character-to-numeric conversion using the INPUT function. Notice that the first argument of the INPUT function is the original variable name with the  $\text{c}$  prefix added. Finally, a DROP statement deletes all of the  $\text{C}$  variables.

To test the macro, you can use the original data set Char\_values and enter Age and Weight as the argument of Var\_List. Here is the code:

#### Program 1.3: Testing the character-to-numeric conversion macro

```
*Test the macro;
%char to num(In dsn=char values, Out dsn=Num values,
            Var_list=Age Weight)
```
After you run the macro, the output data set (Num\_values) is identical to the one created by the previous program.

## <span id="page-10-0"></span>Task: Converting a specific value such as 999 to a missing value for all numeric variables in a SAS data set

#### Keywords

**Numeric variables**

**\_numeric\_**

#### **Array**

You will find numerous occasions where you need to perform an operation on all numeric (or character) variables in a SAS data set. For example, you may have a SAS data set where specific values, such as 999 or 9999, were used to represent a missing value. In the character domain, you may want to convert all character values to uppercase or convert a specific value such as 'NA' to a SAS missing value. The approach to all of these tasks is the same. You create an array of all numeric or character variables. Once you do this, you can then use a DO loop to perform any operation you desire on all of the variables in the array.

This first example converts a value of 999 to a SAS missing value for all the numeric variables in data set Demographic.

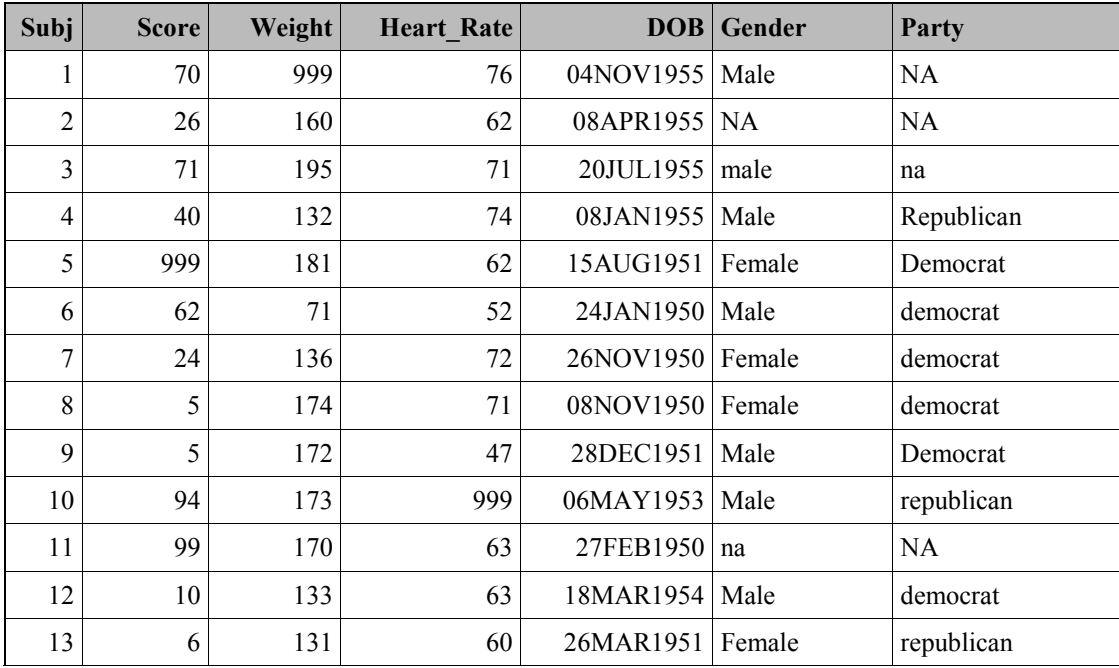

A listing of data set Demographic is shown here:

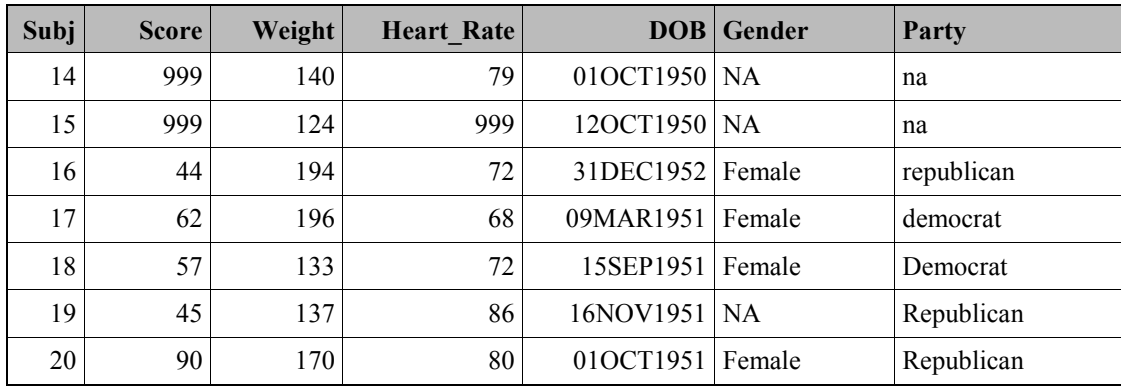

You will use this data set for several of the tasks in this chapter. For this example, notice that there are several values of 999 for the variables Score, Weight, and Heart Rate.

Here is the code that performs the conversion:

```
Program 1.4: Converting a specific value such as 999 to a missing value for all numeric variables
              in a SAS data set
```

```
*Converting a specific value such as 999 to a missing value for
  all numeric variables in a SAS data set; 
data Num missing;
   set Demographic; 
   array Nums[*] numeric;
   do i = 1 to dim (Nums);
      if Nums[i] = 999 then Nums[i] = \cdot;
    end; 
    drop i; 
run;
```
The key to this program, as well as several programs to follow, is to create an array using the keyword NUMERIC. When used in a DATA step, NUMERIC represents all the numeric variables that have been defined up to that point in the DATA step. Since the ARRAY statement follows the SET statement, the Nums array contains all of the numeric variables in data set Demographic (Subj, Score, Heart Rate, and DOB). To make this important point clear, had you placed the ARRAY statement before the SET statement, the array Nums would not contain any variables.

You certainly do not want to have to count all the numeric variables in a large data set. Therefore, you use an asterisk in the brackets following the array name. When you do this, SAS will count the number of variables for you. But, what value do you use in the DO loop? You can use the DIM (dimension) function to determine how many variables are in the array. Your work is almost finished. All you need to do now is to check for values of 999 and convert them to a SAS numeric missing value. Don't forget to drop the DO loop counter.

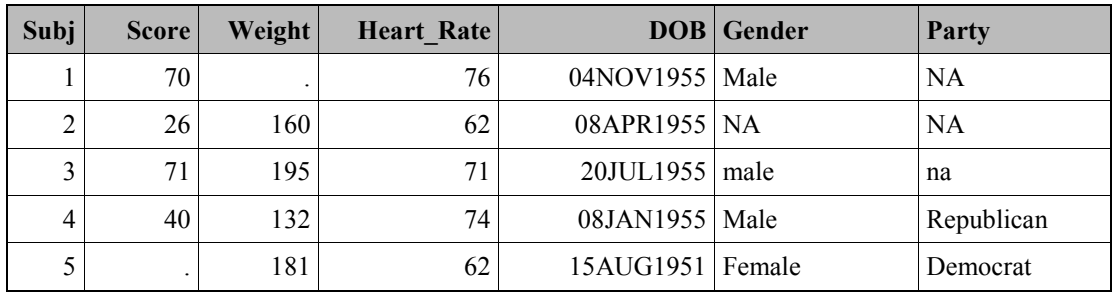

The first five observations in data set Num\_missing are shown next, to demonstrate that the program worked as expected:

## Task: Converting a specific value such as 'NA' to a missing value for all character variables in a SAS data set

#### Keywords

**Character variables**

**character\_Array**

This task is similar to the previous task. The difference is that you want to convert a specified character value to a SAS character missing value. All you need to do is use the SAS keyword \_CHARACTER\_ to create an array of all character variables. Here is the program:

#### Program 1.5: Converting a specific value such as 'NA' to a missing value for all character variables in a SAS data set

```
*Converting a specific value such as "NA" to a missing value for all
 character variables in a SAS data set; 
data Char missing;
   set Demographic; 
  array Chars[*] character ;
   do i = 1 to dim(Chars);
     if Chars[i] in ('NA' 'na') then Chars[i] = ' ';
   end; 
   drop i; 
run;
```
Array Chars contains all the character variables in data set Demographic (in this case, Gender and Party). As in the previous task, the DIM function returns the number of variables in the array. To make the program more general, it looks for uppercase or lowercase values of 'NA'. Here is a listing of the first five observations in data set Char\_missing:

<span id="page-13-0"></span>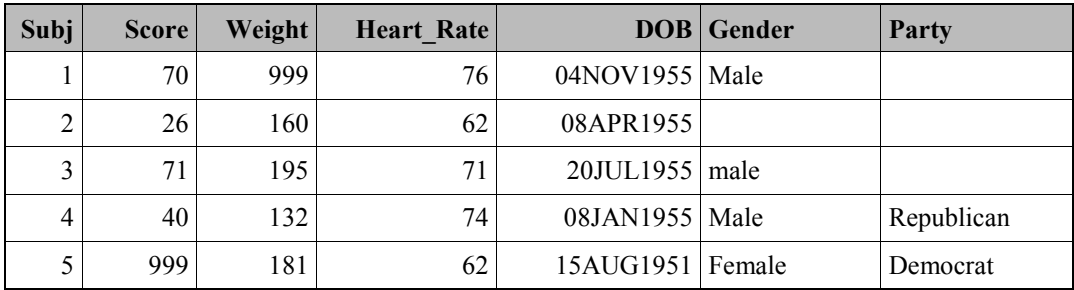

## Task: Changing all character values to either uppercase, lowercase, or proper case

Keywords

**Uppercase**

**Lowercase**

**Proper case**

**\_character\_**

In a similar manner to the previous program, you can use an array of all your character variables to convert them all to a unified case: uppercase, lowercase, or proper case. Please refer to the previous program if you would like an explanation of this program. As you can see, this program is converting all the character values in the Demographic data set to uppercase. The two other functions that convert character values to lowercase or proper case are LOWCASE and PROPCASE, respectively. Here is the program:

Program 1.6: Changing case for all character variables in a SAS data set

```
*Converting all character values to uppercase (or lower- or proper-
case); 
 data Upper; 
   set Demographic; 
  array Chars[*] character ;
   do i = 1 to dim(Chars);
      Chars[i] = upcase(Chars[i]);
    end; 
    drop i; 
run;
```
If the character variables you are dealing with represent names and addresses, after you have converted all the values to a consistent case, you may want to take the additional step and use the COMPBL function to convert all multiple blanks to a single blank, to help standardize the names and addresses.

## <span id="page-14-0"></span>Task: Reading a numeric value that contains units such as Lbs. or Kgs. in the value

#### Keywords

**Character-to-numeric conversion**

**Removing units from a value**

**Extracting digits from a string**

**COMPRESS function**

**SCAN function**

Data set Units contains a character variable called Weight that includes units such as Lbs. and Kgs. (pounds and kilograms). To add insult to injury, the variable Height also contains units and it is expressed in feet and inches (sometimes the inches value is missing (when the inches value is zero). A listing of data set Units is shown here:

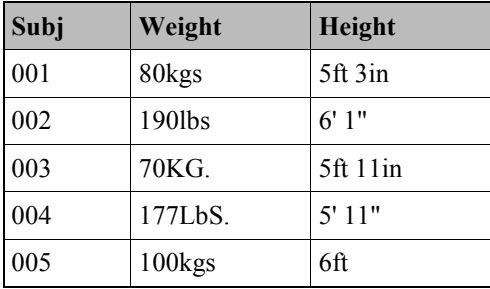

Notice that the Weight units are not always in the same case and some of the units end in periods. For Height, the abbreviation 'ft' or 'in' is used; sometimes a single quote and double quote represent feet and inches.

You would like to create two new variables (Weight\_Lbs and Height\_Inches) that are numeric variables and are equal to the weight in pounds and the height in inches, respectively. Here is the program:

#### Program 1.7: Reading data values that contain units

```
*Reading data values that contain units;
data No Units;
   set Units; 
  Weight Lbs = input(compress(Weight,,'kd'),12.);
  if findc(Weight,'k','i') then Weight lbs = Weight lbs*2.2;
   Height = compress(Height,,'kds'); 
  Feet = input (scan (Height, 1, ' '), 12.);
  Inches = input(scan(Height, 2, ' '), 12.);
```

```
if missing(Inches) then Inches = 0;Height Inches = 12*Feet + Inches; drop Feet Inches; 
run;
```
You start by extracting the digits from Weight using the COMPRESS function with the modifiers 'kd' (keep digits). It is important to include two commas following the first argument of the COMPRESS function so that the function interprets 'kd' as modifiers and not the second argument to the COMPRESS function that is used to list the characters you want to compress from a string. Since the result of the COMPRESS function is a character value, you use the INPUT function to perform the character-to-numeric conversion. All you need to do is test the original variable (Weight) to see if it contains a 'K' in uppercase or lowercase. Use the FINDC function with the 'i' modifier (ignore case) to do this. If you find a 'K', you multiply by 2.2 to convert from kilograms to pounds.

The Height variable presents more of a challenge. You first use the COMPRESS function with three modifiers, 'kds' (keep digits and space characters). The variable Height now contains two sets of digits (or only a single digit if there are zero inches) and can use the SCAN function to extract the feet and inch values. The SCAN function returns a missing value for Inches if Height only contains a single number (feet). You can now add 12 times the feet plus the number of inches to obtain the height in inches. Here is the listing of the data set No\_Units:

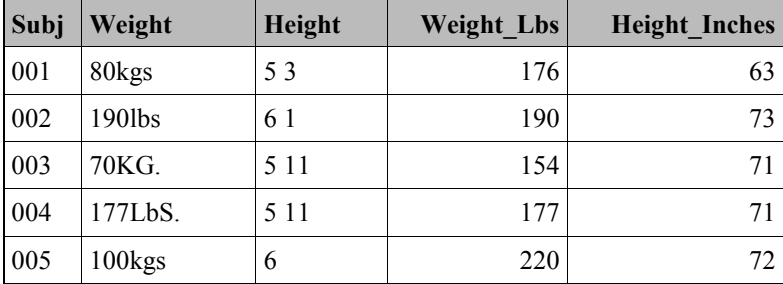

<span id="page-15-0"></span>Solving this task without the COMPRESS and SCAN functions would certainly be a challenge—with these functions, it's a snap.

## Task: Solving part of the previous task using a Perl regular expression

#### Keywords

- **Removing units from a value**
- **Extracting digits from a string**
- **Perl regular expression**

My younger son, who is a wizard at programming, suggested I solve this problem using a Perl regular expression. This solution is not simpler than the previous solution, but it demonstrates the versatility of regular expressions.

You start by using PRXPARSE to compile the regular expression:

 $/^{\wedge}(\dagger)+^{\wedge}(\D)$ /

This regex (this is what Perl programmers call regular expressions) is looking for one or more digits followed by a non-digit. The  $\land$  in the beginning of the expression says to start the search at the beginning of the string. The digit and non-digit values will be placed in capture buffers because each of these expressions is in a set of parentheses. You use the PRXMATCH function to search for the pattern of a number followed by a non-number. The PRXPOSN function extracts the values in each of the capture buffers. The INPUT function performs the character-to-numeric conversion as in the previous task.

If the value in the second capture buffer is a 'K', you perform the kilogram to pound conversion.

```
Program 1.8: Using a Perl regular expression to extract the digit and units part of a character value
```

```
*Solution using Perl Regular expressions;
data No Units;
   set Units(drop=Height);
   if n = 1 then do;
      \overline{\text{Reqex}} = \sqrt{\wedge(\det)(D)/\pi};
      re = prxparse(Reqex); end; 
    retain re; 
    if prxmatch(re,Weight) then do; 
      Weight Lbs = input(prxposn(re, 1, Weight), 8.);
      Units = prxposn(re, 2, Weight);
      if upcase(Units) = 'K' then Weight Lbs = Weight Lbs*2.2;
    end; 
    keep Subj Weight Weight_Lbs; 
run;
```
<span id="page-16-0"></span>The resulting data set contains values for Weight\_Lbs that are identical to the values in the previous task.

## Conclusion

It is quite likely that you will need to perform one or more of the tasks described in this chapter on a regular basis. Since the character-to-numeric conversion is one of the most common tasks, you may choose to store the conversion macro in your macro library.

Also keep in mind that using the special keywords \_NUMERIC\_ and \_CHARACTER\_ to define an array can save you immense time when you need to perform an operation on all character or numeric variables in a data set.

From [Cody's Collection of Popular SAS® Programming Tasks and How to Tackle Them](http://www.sas.com/apps/sim/redirect.jsp?detail=TR19615) by Ron Cody. Copyright © 2012, SAS Institute Inc., Cary, North Carolina, USA. ALL RIGHTS RESERVED.

Cody's Collection of Popular<br>SAS\* Programming Tasks<br>and How to Tackle Them

**Gsas** 

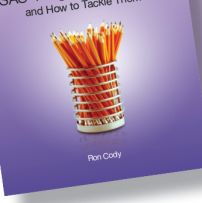

From Cody's Collection of Popular SAS<sup>®</sup> Programming Tasks and How to Tackle Them. Full book available for purchase [here.](http://www.sas.com/apps/sim/redirect.jsp?detail=TR19615)

## Index

## A

age computation using birth date 83–84 \_ALL\_ sort option 105–106 APPEND procedure 37, 40, 41–42, 56, 90 arrays, temporary 70–73 ARRAY statement 6, 7, 70, 128 ATTRN function 120 Auto\_Outlier macro 92–96 automatic outlier detection 92–96 AUTONAME option of MEANS procedure 25–26 average, computing moving 122–123, 124–125 average of 'n' highest scores, computing 129

## B

blanks, converting multiple to single 8 BY group, extracting first or last observation 106–107 BY statement 35, 49, 78, 106–107 BY values, detecting duplicate 102–106, 108 BY variables 23, 34–35, 105–106, 109–110

## C

CALL SORTN call routine 128–129 CALL SYMPUTX statement 33, 117–118 Cartesian product 31, 53–54 case, changing character values 5, 8, 55, 121 CATS function 121, 126 \_CHARACTER\_ keyword 7–8, 11 character data arrays of 7 converting case 5, 8, 55, 121 converting for all variables in data set 5 converting to numeric values 2–4, 5–7, 9–10, 11, 68 converting to specific value 5, 7–8 masking 126 reading with informats 98–100 reading with traditional approach 97–98 replacing in string 126

character variables, creating with PUT function 67 CHARTYPE option of MEANS procedure 26–29 CLASS statement 24, 34–35 CLOSE function 120 CNTLIN= option in FORMAT procedure 59–60, 70 CNTLOUT= option in FORMAT procedure 62 COALESCE function 85 COMPBL function 8 COMPRESS function, to extract Weight digits 10 concatenating data sets 37, 38–40, 42–47 conditional SET statement 29–31, 34 CONTENTS procedure 39, 43, 44 control data sets 57–61, 62–63, 69–70 converting characters all variables in data set 5 to desired case 5, 8, 55, 121 to numeric values 2–4, 5–7, 9–10, 11, 68 to specific value 5, 7–8 converting macro variables, to numeric values 118 converting numeric variables all variables in data set 5–7 from character values 2–4, 5–7, 9–10, 11, 68 from macro variables 118 COUNTC function 121–122 counting numeric variables 6 counting specific values in list of variables 120–122 COUNTW function 4 credit card number, masking 126

## D

DATA= attribute for TRANSPOSE procedure 78 data cleaning 50–52, 56, 89–91, 92–96 *See also* data errors

data conversion all numeric variables in data set 5–7 character to numeric 2–4, 5–7, 9–10, 11, 68 macro variables to numeric 118 to desired case 5, 8, 55, 121 to specific value 5, 7–8 data errors 38, 87, 88, 89–91 data sets adding data to existing 37 concatenating with APPEND procedure 42 concatenating with different character variable lengths 37, 38 concatenating with different character variable lengths using APPEND procedure 40–42 concatenating with different character variable lengths using macro 43–47 concatenating with different character variable lengths using SET and LENGTH statements 42–43 concatenating with SET statement 37, 38–40, 42–43 control 57–61, 62–63, 69–70 correcting data errors 38 restructuring 76–77, 79–80, 81 updating using transaction data set 47–49 updating with new values 38 DATA step concatenating data sets with different variable lengths 45 \_NUMERIC\_ keyword 6, 11 restructuring data sets 76–77, 79–80, 81 stopping 118 summarized data, combining with detail data 34 summarizing data 30, 31 dates 83–85 deciles, dividing values into 15 *See also* RANK procedure Delobs variable in library tables 119 differences between observations, computing 110–112 DIF function 111 digits, extracting from strings 9–10, 11 DIM (dimension) function, use in DO loop 6, 7

DO loops 4, 6, 7 DROP= data set option 79 DROP= option in MEANS procedure 28 DROP statement, use of colon in variable list 2, 3 duplicate BY values, detecting 102–106, 108 duplicates 102–106, 108 dynamic naming of variables 128

## E

END= option in MERGE statement 45 END= option in SET statement 61, 62 End variable in control data set 58, 69 enhanced numeric informat 99 ERROR MERGENOBY option 44, 45 errors macro for range checking 89–91 %EVAL function 118 EXIST function 120 extracting digits from string 9–10, 11

## F

file I/O functions 119–120 FINDC function 10 FIRSTOBS= data set option 118 first observation 106–107, 112–113 First. variables 106–107, 108 Fmtname variable in control data set 58, 59 FORCE option, use when combining data sets with different variable lengths 41–42 FORMAT procedure 59–63, 70, 98–100 formats *See also* informats adding formats to 62–63 creating 57, 68, 99 grouping values 14–15 using control data set 57–61, 69–70 FREQ variable of MEANS procedure 23, 26 fuzzy matches, between two data sets 38, 53–56 fuzzy merge 53–56

## G

grand mean 22, 24, 27, 29–31 grouping values 13–17, 19

GROUPS= option in RANK procedure 16, 17–18

#### H

Height variable in Units data set 9–10 HISTOGRAM statement 96 HLO variable in control data set 58, 60–61, 62

## I

if-then-else statements, grouping values 13–14 %INCLUDE statement, for concatenating data sets with different variable lengths 43 inexact matching 38, 53–56 informats 57–61, 67–70, 98–100 INFORMAT statement, in INPUT statement 51 INPUT function creating informat 68 informats in 67 named input method 50–52, 56 reading past end of character, inability 2 to convert character values to numeric 10, 11 input/output (I/O) functions 119–120 INVALUE statement, to create informat 68, 99

#### J

Jordan, Mark 33, 85 JUST option, in INVALUE statement 99

#### K

KEEP= option in RANK procedure 17 KEEP= option of MEANS procedure 22, 23 kilograms, converting to pounds 10

#### L

Label variable in control data set 58, 61 LAG function 111, 113, 122, 124–125 Langston, Rick 129 last observation 106–107, 112–113 Last. variables 106–107, 108 LENGTH statement 14, 43, 45, 51, 62 %LET statement 90, 118 libnames format 119

library tables, determining number of observations 118–119 LOWCASE function 8 lowercase, converting characters to 8

#### M

macros concatenate data sets with different variable lengths 43–47 convert character values to numeric 3–4 converting program to 46 moving average 124–125 MPRINT option to view code 125 outlier detection, 92–96 range checking 89–91 reporting 89, 90–91 running, example 4 %SCAN function 4 macro variables 33–34, 117–118 masking characters 126 master file, updating from transaction file 50–52 MDY function 84–85 mean 32–33 MEAN function 32–33, 125, 129 MEANS procedure automatic naming of variables in output 25–26 BY statement 35 BY variable 23 CLASS statement 24, 34–35 computing mean by values of another variable 24–25 creating multiple output data sets 26–29 options 22, 23, 24–29, 30, 35 OUTPUT statement 22, 25–26 sorting 35 SQL procedure as alternative 32–33 summarizing data 22, 23, 24–29 variables 23, 24, 26–27, 28 VAR statement 22 memname format 119 merge, fuzzy 53–56 MERGENOBY system option 44–45 MERGE statement 30, 34–36, 44–45, 49, 65–67

metadata, getting data set 118 MISSING function 14, 85, 122 missing values 5–8, 30, 127 MODIFY statement, updating using transaction file 50, 52 moving average, computing 122–123, 124–125 MPRINT option to view macro generated code 125 multiple observations per subject 76–81, 101, 110–113

#### N

named input method 50–52, 56 names, parsing 130–131 NLOBS argument of ATTRN function 120 NOBS= option in SET statement 116–118, 119 "n" observations per subject 109–110 Nobs variable in library tables 119 NODUPKEY option in SORT procedure 102–103 NODUPRECS option in SORT procedure 103–106 NOPRINT option of MEANS procedure 22, 30 NOWARN MERGENOBY option 44–45 number of observations per subject, detecting 109–110, 116–118, 119 \_NUMERIC\_ keyword 6, 11 numeric informat, enhanced 99 numeric values converting all variables in data set 5–7 converting from character values 2–4, 5–7, 9–10, 11, 68 converting from macro variables 118 creating with informats 68 extracting from strings 9–10, 11 reading 97–100 numeric variables, counting 6 NVAR argument of ATTRN function 120 NWAY option of MEANS procedure 24–25, 26, 35

## O

observations 109–113, 116–120 *See also* restructuring data sets ODS OUTPUT statement 94 one-way table lookup, using temporary arrays 70–71 OPEN function 120 ORDINAL function 127–128, 129 OUT= attribute for TRANSPOSE procedure 78 OUT= keyword for MEANS procedure 22, 78 outliers, data 87, 88, 89, 92–96 OUTPUT statement 22, 25–26, 44

## P

parsing strings 130–131 PDV (program data vector), effect of observation processing on 106 Perl regular expressions (regex), to extract digits 11 PREFIX= option for TRANSPOSE procedure 80–81 PRINT procedure, REPORT procedure compared 60 program data vector (PDV), effect of observation processing on 106 PROPCASE function 8 proper case, converting characters to 8 PRXMATCH function 11 PRXPARSE function 11 PRXPOSN function 11 PUT function 14–15, 67, 68

## Q

questionnaires, counting specific values in list of variables 120–122

## R

range checking 88, 89 RANK procedure 15–18 RANKS statement, in RANK procedure 16, 17 reading data 2, 97–100 regex (Perl regular expressions) 11 removing units from value 9–10, 11 RENAME= data set option 59, 79 renaming variables 2, 3–4

report macro for reporting range errors 89, 90–91 REPORT procedure 60 resources on SAS, web site 125 restructuring data sets multiple observations per subject into one observation per subject 79–81 need for 75–76 one observation per subject into multiple observations per subject 76–79 RETAIN statement 59, 106, 112–113

## S

\_SAME\_ keyword in INVALUE statement 99 SAS 9.3, version changes 84 SAS dates, computing with MDY function 84–85 SAS Global Forum 29 SASHELP.VTABLE, getting metadata from 118–119 SAS Users Group International (SUGI) 29 SCAN function 4, 10, 130–131 SELECT statement, for documentation 60 SET statement adding to existing data sets 37 APPEND procedure compared 56 ARRAY statement with 6 concatenating data sets 37, 38–40, 42–43 conditional 29–31, 34 followed by BY statement 106–107 options 61, 62, 116–118, 119 SET SUMMARY statement 30, 31 single observations per subject converting from multiple observations per subject data set to 79–81 converting to multiple observations per subject data set 76–79 SMALLEST function 127 sorting 35, 66–67, 127–129 SORTN call routine 128–129 SORT procedure 35, 102–106, 108 SPEDIS (spelling distance) function 53, 55 SQL procedure 31–34, 53–54 Start variable in control data set 58, 69

statistical methods, for identifying possible outliers 87, 92 STOP statement in DATA step 118 strings 9–10, 11, 126, 130–131 *See also* character data SUBSTR function 126 SUGI (SAS Users Group International) 29 summarized data, combining with detail data conditional SET statement 29–31 DATA step 34 macro variable 33–34 MERGE statement 34–36 SQL procedure 31–34 summarizing values in DATA step 30, 31 macro variable 33–34 MEANS procedure 22, 23, 24–29 SQL procedure 31–33 uses 22 SUM statement 110 swap and drop 2–3 SYMPUTX call statement 33, 117–118

## T

table lookup 65–68, 70–73 tables, creating with SQL procedure 31 TABULATE procedure 21 \_TEMPORARY\_ keyword in ARRAY statement 70 temporary arrays 70–73 transaction data set, updating data sets with 47–49 transaction file, updating master file using 50–52 TRANSPOSE procedure 77–81 transposing data sets *See* restructuring data sets trends, calculating 122–123, 124–125 trimmed statistics for automatic outlier detection 92, 93 trim value for outlier detection 96 two-way table lookup, using temporary arrays 71–73

#### **138** *Index*

\_TYPE\_ variable in MEANS procedure 23, 24, 26–27, 28 Type variable in control data set 58, 59

#### U

units, removing from value 9–10, 11 Units data set 9 UNIVARIATE procedure 21, 92, 96 UPCASE function 8, 55, 121 UPCASE option in INVALUE statement 99 UPDATE statement 49, 52 updating master file 50–52, 56 uppercase, converting characters to 5, 8, 55, 121

## V

values, grouping 13–17, 19 VALUE statement, to create formats, 68, 99 variables macro 33–34, 117–118 naming 2, 3–4, 128 representing groups 13–17, 19 VAR statement in MEANS procedure 22 VAR statement in RANK procedure 16, 17 VAR statement in TRANSPOSE procedure 80 VNAME function 94

#### W

WARN MERGENOBY option 44, 45 web site, SAS 125 Weight variable in Units data set 9–10 WHERE= data set option 44, 79

#### Y

YRDIF function 84

From [Cody's Collection of Popular SAS® Programming Tasks and How to Tackle Them](http://www.sas.com/apps/sim/redirect.jsp?detail=TR19615) by Ron Cody. Copyright © 2012, SAS Institute Inc., Cary, North Carolina, USA. ALL RIGHTS RESERVED.

## About The Author

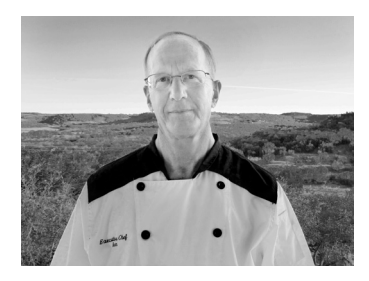

Ron Cody, EdD, is a retired professor from the Robert Wood Johnson Medical School who now works as a private consultant and a national instructor for SAS. A SAS user since 1977, Ron's extensive knowledge and innovative style have made him a popular presenter at local, regional, and national SAS conferences. He has authored or co-authored numerous books.

Learn more about this author by visiting his author page at [support.sas.com/cody.](http://support.sas.com/publishing/authors/cody.html) There you can download free chapters, access example code and data, read the latest reviews, get updates, and more.

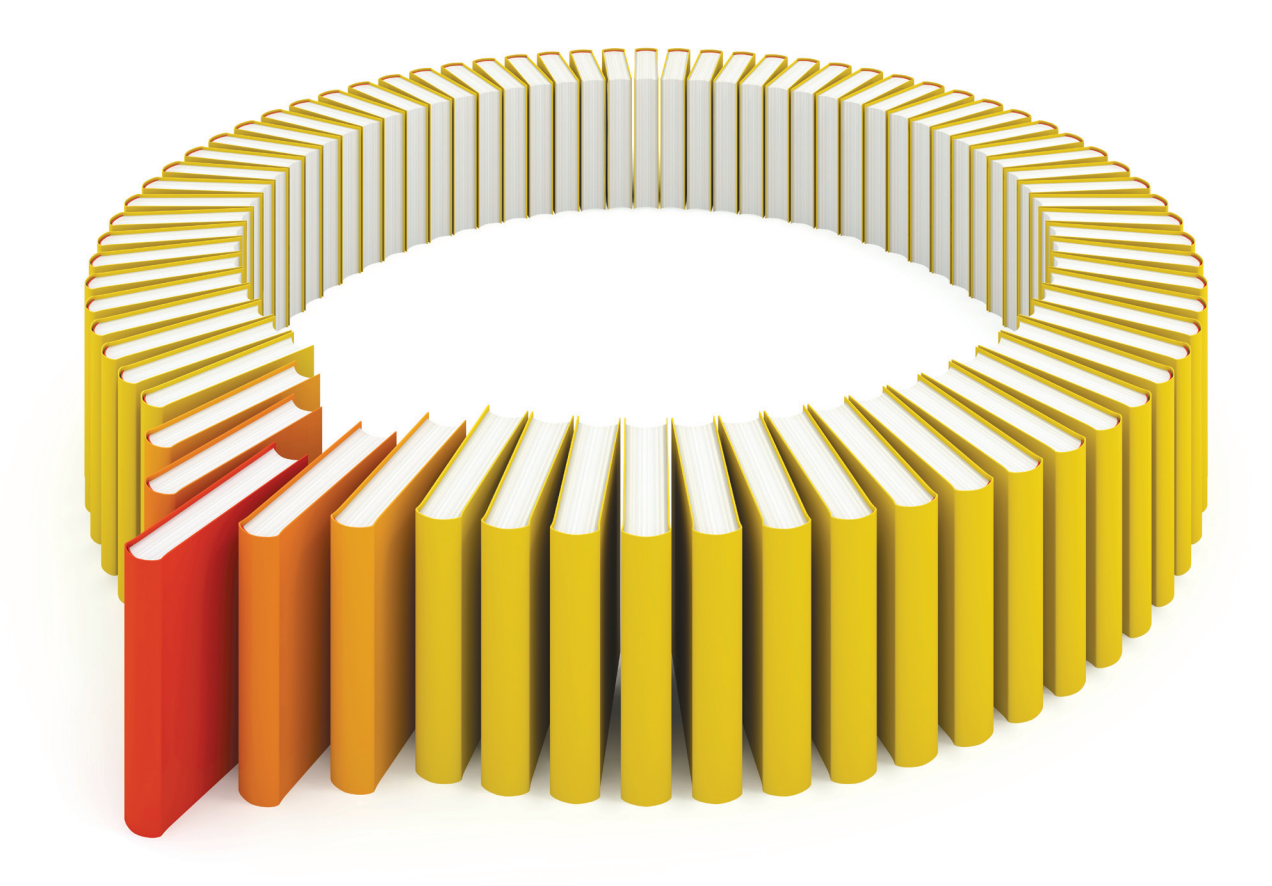

# Gain Greater Insight into Your SAS<sup>®</sup> Software with SAS Books.

Discover all that you need on your journey to knowledge and empowerment.

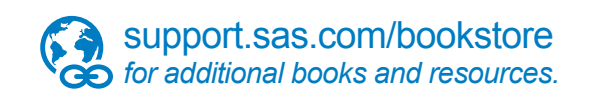

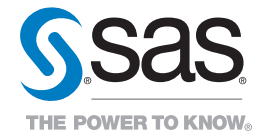

SAS and all other SAS Institute Inc. product or service names are registered trademarks or trademarks of SAS Institute Inc. All rights reserved. S107969US.0613<br>trademarks of the trademarks of their respective companies. ©